# **Fellowship Award Process**

### **Step One:** Tuition and Fees

Keep running list of grad students in award programs

Notify postaward@uidaho.edu to set up index for COE

Post Award sets up new index and adds COE allowance

Post Award notifies COGS and department that the index is set up

Pay tuition and fees out of index

## **Step Two:** OST

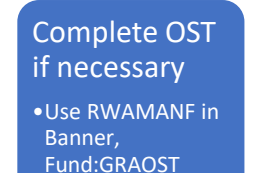

#### **Step Three:** Student Resource Payment/Stipend

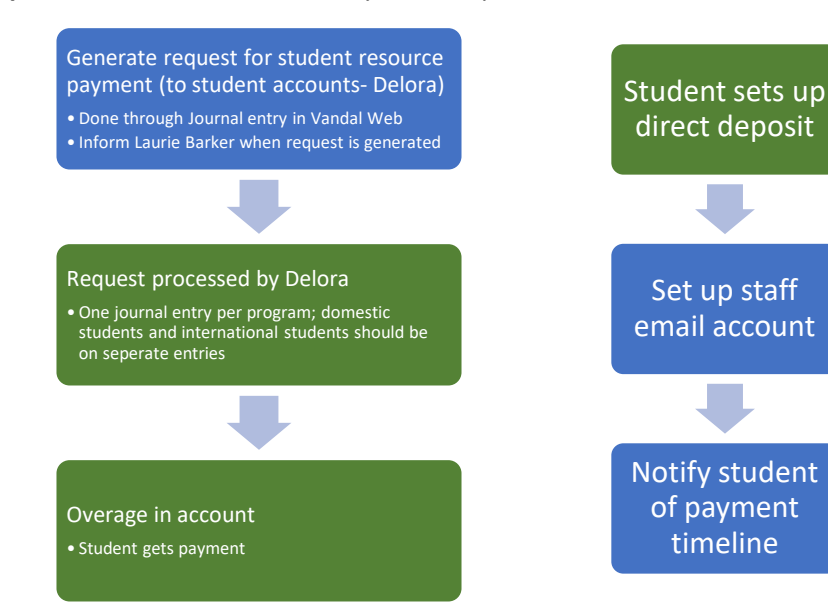

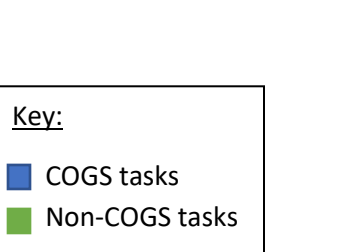

## **Fellowship Award Process**

## *Step Four: Affiliate Designation*

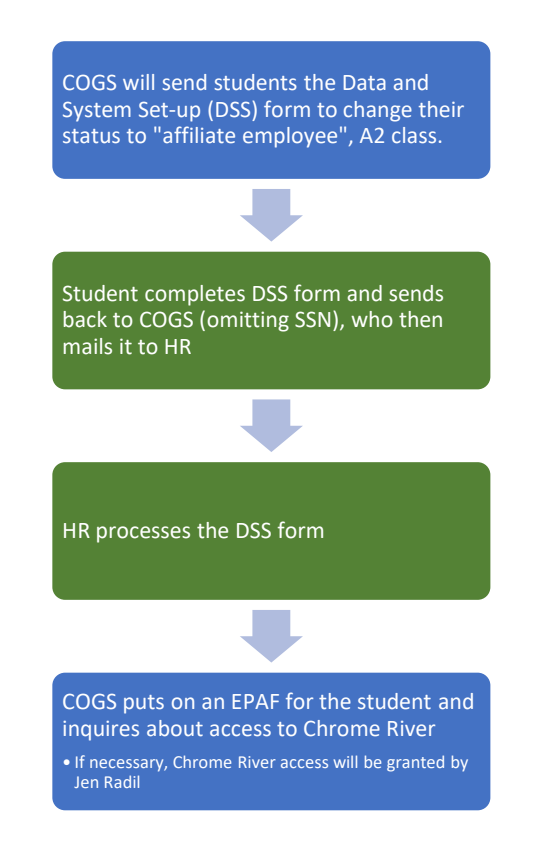

*Begin step one and two by 3rd week of July at the LATEST*

*COGS must receive notification to terminate awards payments for any reason (aside from reaching the end of the award).*